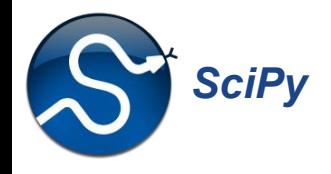

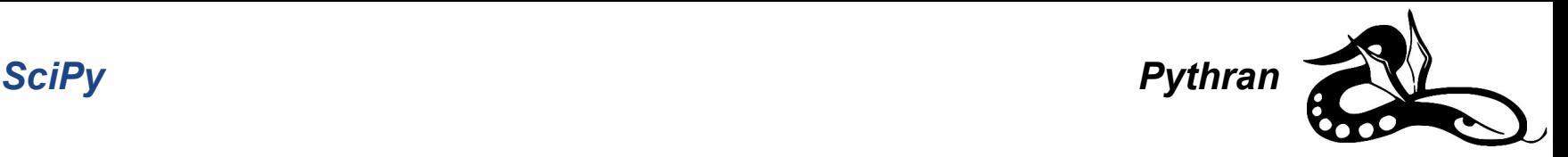

### **Building SciPy kernels with Pythran**

#### Serge Guelton - Pythran main dev, Namek Ralf Gommers - SciPy maintainer, Quansight Labs

14 July 2021

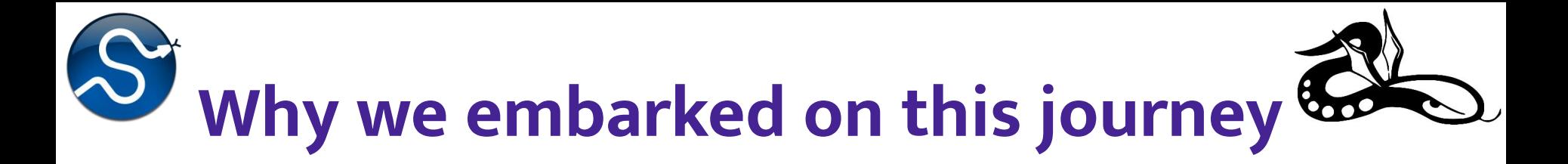

SciPy contains a lot of algorithmic code. It needs to be fast. Existing approaches in SciPy were:

- Python: for the glue, and non critical parts
- **Cython: for critical parts**
- Fortran 77: for very old critical parts
- C & C++: for ultra critical parts :-)

#### **Our goal: make it easier to write fast SciPy kernels!**

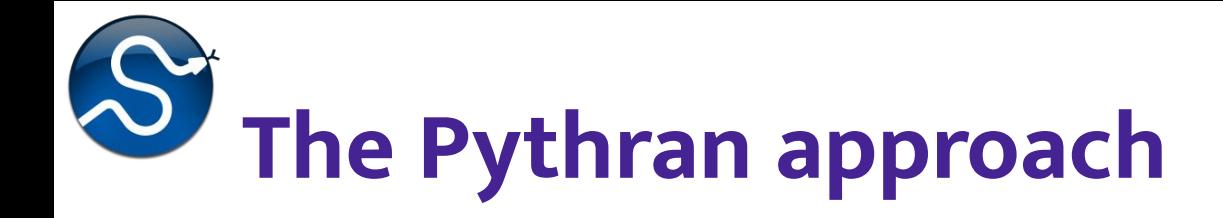

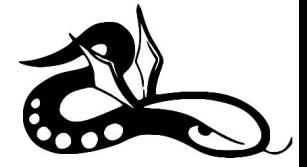

Keep input code portable and high-level:

- takes pure Python code as input
- understands NumPy high-level constructs
- delivers performance by transpiling to  $C++$

But still:

- efficient explicit looping in Python
- without any runtime dependencies

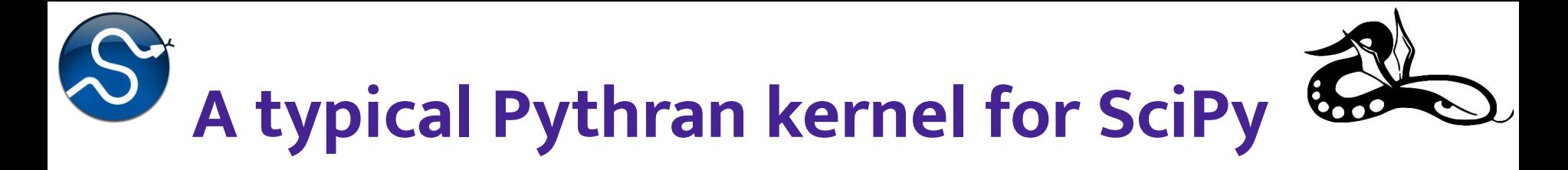

```
#pythran export _max_len_seq_inner(intp[], int8[], int, int, int8[])
def _max_len_seq_inner(taps, state, nbits, length, seq):
    n_{\text{t}}aps = taps.shape[0]
    idx = 0 for i in range(length):
⇐ Explicit looping
        feedback = state[idx]seq[i] = feedback for ti in range(n_taps):
             feedback ^= state[(taps[ti] + idx) % nbits]
        state[idx] = feedbackidx = (idx + 1) % \n  <i>white</i> return np.roll(state, -idx, axis=0)
                 ⇖
                               Explicit indexing
⇖
                                       ⇙
```
*Understands NumPy function calls*

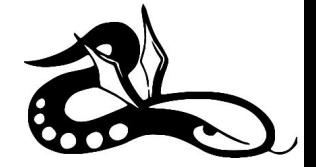

# **Works in a Jupyter notebook**

- import numpy as np  $[1]:$ *import* pythran %load ext pythran. magic
- $[2]$ :  $\frac{6}{2}$ pythran import numpy as np

```
# pythran export polynomial matrix(float[:, :], int[:, :])def polynomial matrix(x, powers):
    out = np.empty((x.shape[0], powers.shape[0]), dtype=float)for i in range(x.shape[0]):
       for j in range(powers.shape[0]):
            out[i, j] = np.prod(x[i]**powers[j])
```
return out

```
[3]: x = np.random.randn(3, 4)powers = np.arange(12) . reshape((3, 4))
```
[4]: \*timeit polynomial matrix(x, powers) # pure Python version takes 33 us 377 ns  $\pm$  3.91 ns per loop (mean  $\pm$  std. dev. of 7 runs, 1000000 loops each)

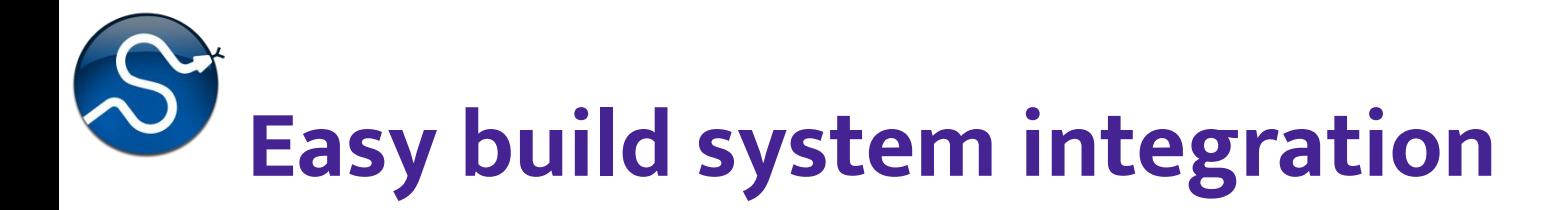

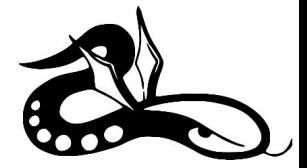

from distutils.core import setup from pythran.dist import PythranExtension, PythranBuildExt

setup(...,

 ext\_modules=[PythranExtension("mymodule", ["mymodule.py"])], cmdclass={"build\_ext": PythranBuildExt})

Or precompile to C++ to use with any build system:

\$ pythran -E mykernel.py -o mykernel.cpp

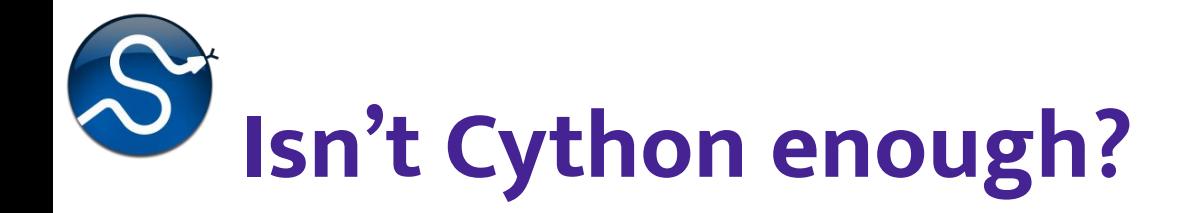

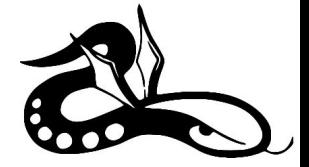

Cython is a **great** tool

- incremental conversion / mixed mode
- great for gluing existing native code/library with Python
- good portability, no runtime requirements

However, keeping in mind our "easier to write" goal:

- still has a non-negligible learning curve
- tends to be closer to C than Python when performance matters

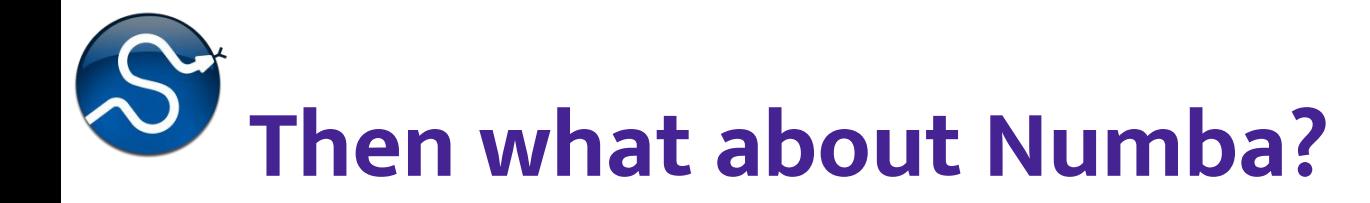

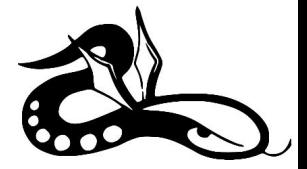

Numba is a **great** tool

- Just-in-Time compilation
- **GPU support**
- pure Python syntax

However:

- It has more runtime dependencies
- tends to require lower-level programming for best performance

# **Comparing Cython, Numba & Pythran**

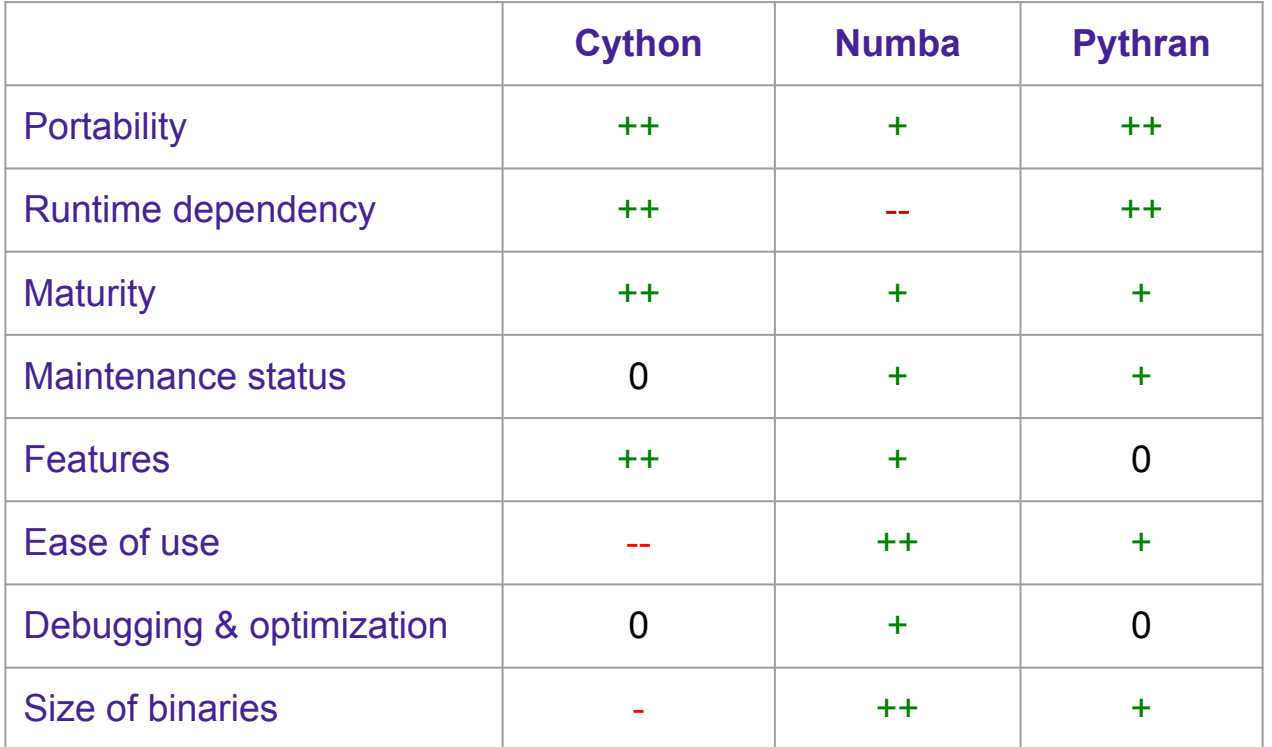

#### *For all tools: performance excellent, bus factor is ~ 1-2*

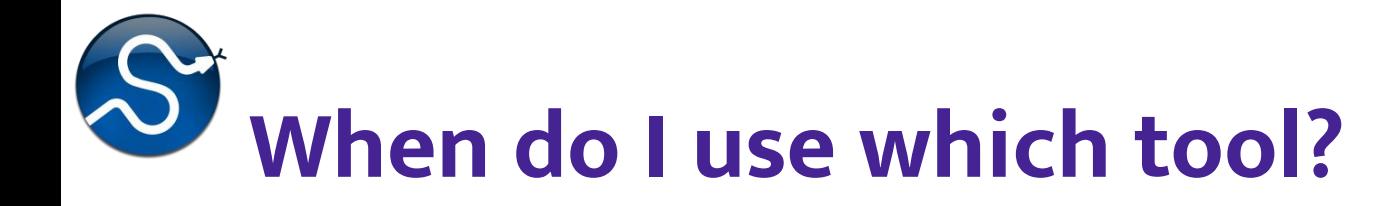

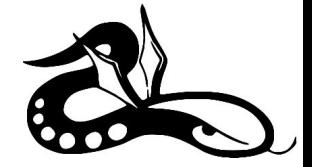

Our advice:

- For higher-level, pure Python packages: use Numba
- If you have any compiled code in your package:
	- Use Pythran for standalone kernels
	- Use Cython for binding C/C++ code, and in case you need to interact with the Python or NumPy C API

# SciPy build/run-time dependencies

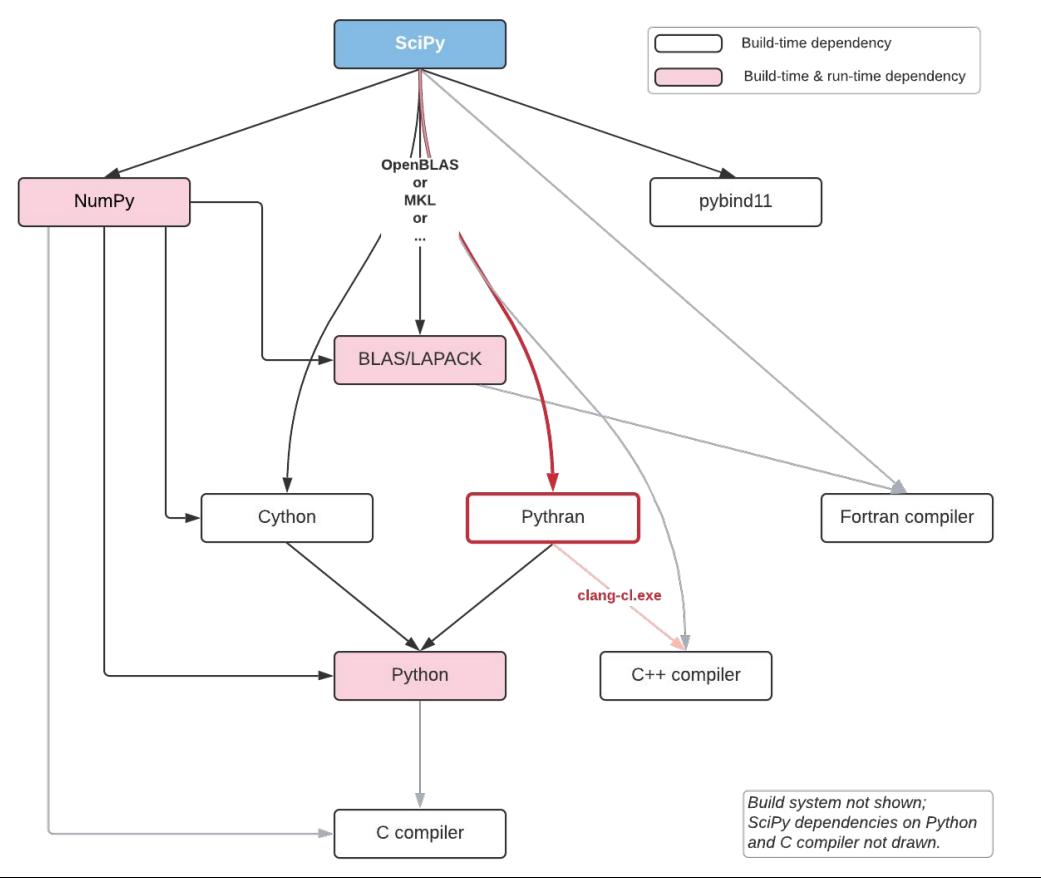

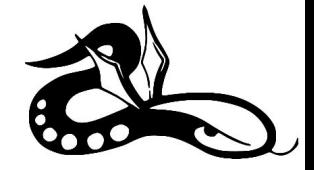

# **Current Pythran usage in SciPy**

One large extension: RBFInterpolator

Several smaller extensions:

```
 $ git grep -l '#pythran'
 scipy/optimize/_group_columns.py
 scipy/signal/_max_len_seq_inner.py
 scipy/signal/_spectral.py
 scipy/stats/_hypotests_pythran.py
```
More PRs in progress

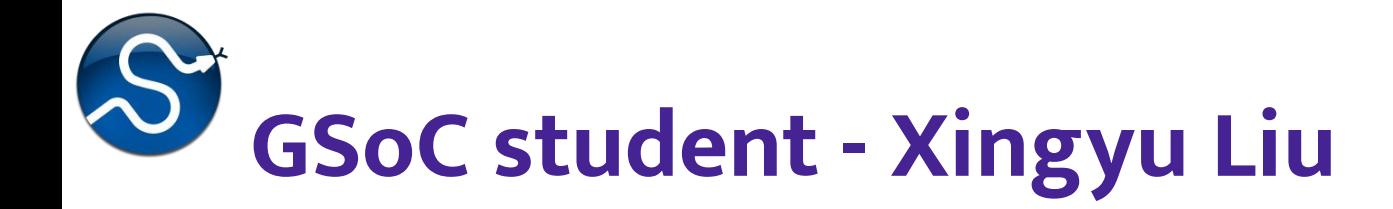

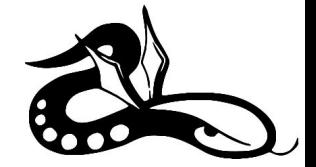

Xingyu is going through SciPy's code base, looking for kernels to benchmark and accelerate:

- stats.binned\_statistic\_dd: 2-30x speedup
- stats.somersd: 4-20x speedup
- spatial.SphericalVoronoi.sort\_vertices\_of\_regions: 3x speedup

With more to come; read the blog of her journey at <https://blogs.python-gsoc.org/en/xingyu-lius-blog/>

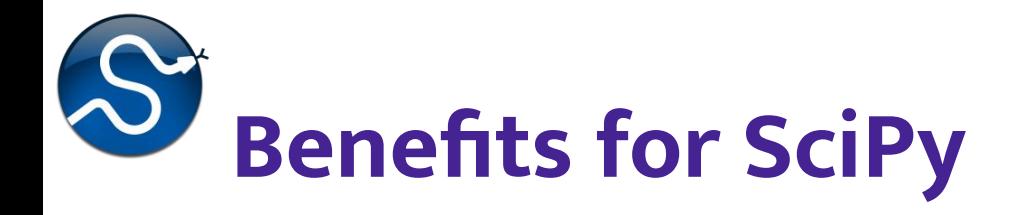

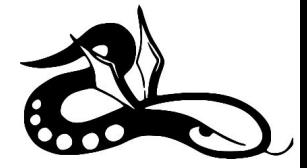

Key benefit: easiest way to write fast kernels

- Developer experience about as good as with Numba, accessible to almost every contributor
- It's fast typically  $>=$  Cython, even without SIMD
- Produced binaries are much smaller than those from Cython
- Pythran itself is easy to contribute to, and has a responsive maintainer
- Build system integration is easy(-ish)

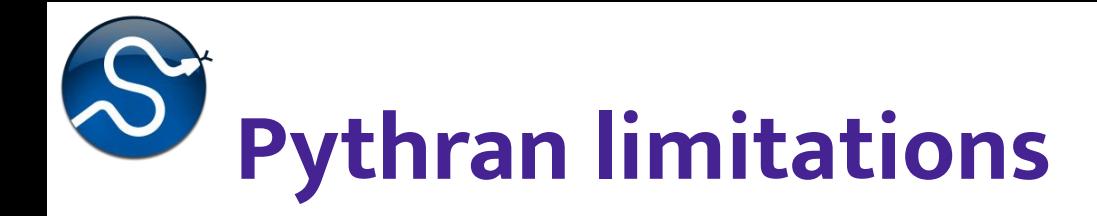

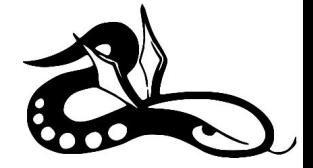

There are still gaps in functionality, not all of NumPy is covered:

#### numpy.random

- APIs with too much "dynamic behaviour" (e.g., keepdims keyword)
- There is no escape hatch if it's not supported, it must be added to Pythran itself first
- No threading in SciPy. Pythran can use OpenMP, but this is forbidden in SciPy (only custom thread pools allowed).
- Extra constraint on Windows: must build with clang-cl

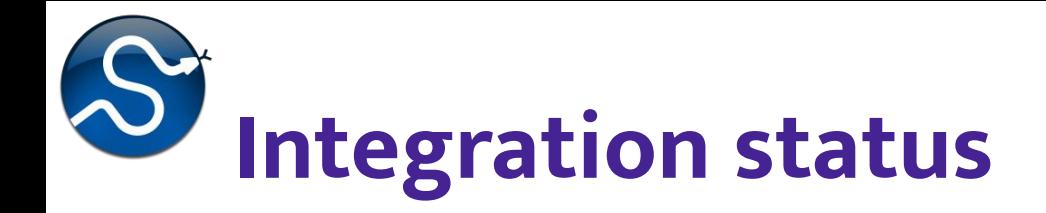

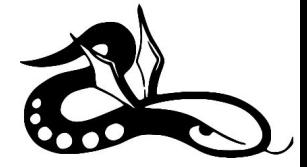

Currently Pythran is:

- enabled by default in the SciPy build
- Still an optional dependency (to disable: export SCIPY\_USE\_PYTHRAN=0)

Lessons from the recent SciPy 1.7.0 release:

- A small portability issue on AIX (already resolved)
- Status with PyPy unclear (PyPy + SciPy has other issues, so can't test)
- Other than that, mostly smooth sailing

Initial integration required two Pythran releases to fix some build issues

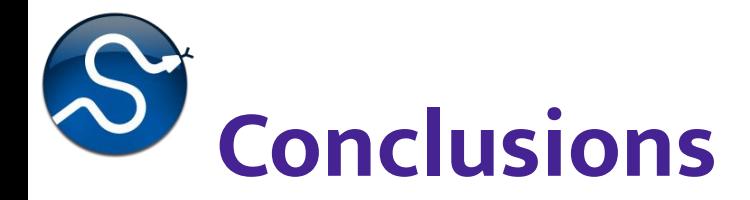

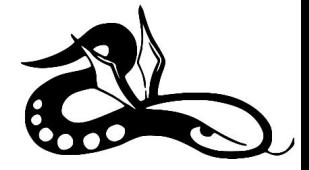

**SciPy contributors like Pythran!** "This is very elegant", "Surprised it's that fast"

**Initial goal achieved!** Pythran is indeed an easier way to write fast kernels

**The journey continues!** Pythran will likely become a hard build-time dependency for or after SciPy 1.8.0

Bonus question: can we combine Pythran with CuPy's Python-to-CUDA JIT? It emits  $C++$  code too, so we could get fast  $CPU + GPU$  code like that.